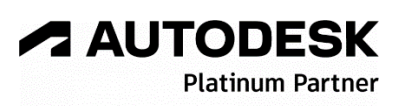

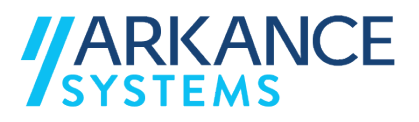

# **Autodesk Collection AEC 2024** *« Usine industrielle - Concepts de base »*

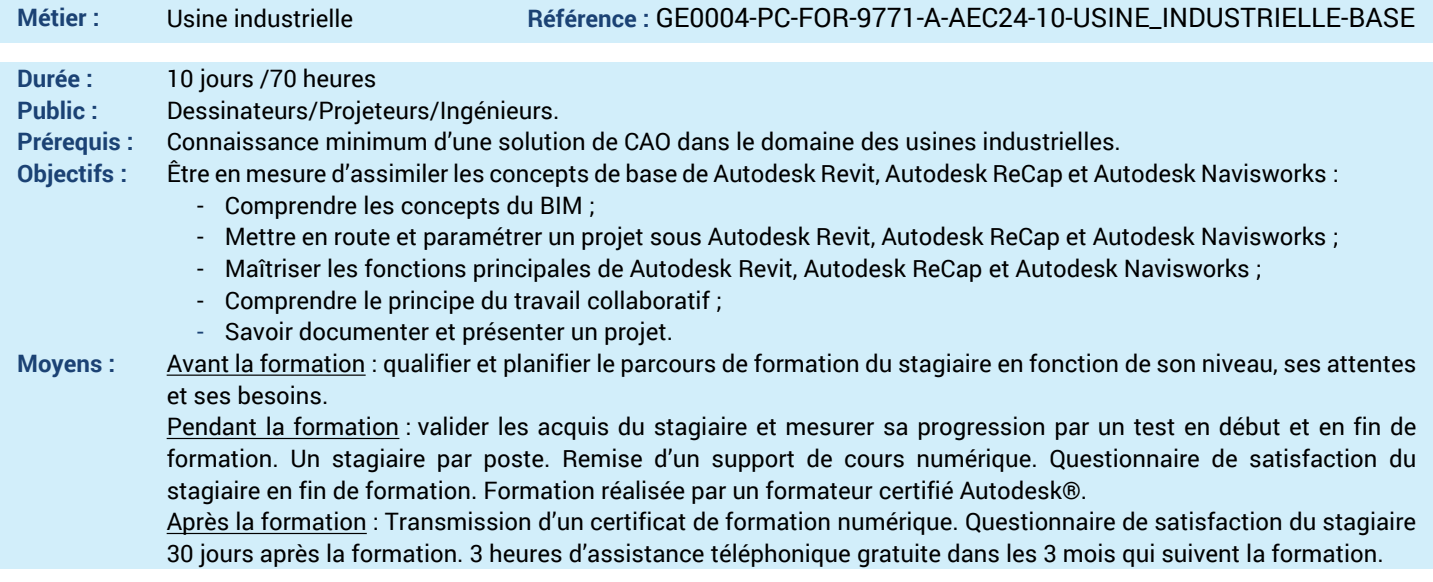

### *N'hésitez pas à nous contacter au 01 39 44 18 18 pour les formations éligibles au CPF*

# **Programme :**

- **1 – Comprendre les outils de la collection AEC pour le BIM avec Autodesk Revit, Autodesk ReCap et Autodesk Navisworks Manage** - Introduction au BIM (Building Information Modeling) et à la maquette numérique - Positionnement de Autodesk Revit, Autodesk Recap et Autodesk Navisworks dans le contexte de l'usine - Liste des cas d'usages du BIM dans le contexte d'une usine **2 – Assimiler les différents produit, Autodesk Revit, Autodesk ReCap et Autodesk Navisworks Manage** - Prérequis et aide en ligne - Disciplines de Autodesk Revit - Bibliothèque standard Autodesk Revit - Type de fichiers - Interface utilisateur - Naviguer dans un projet - Compilation de plusieurs maquettes numériques - Interface de Autodesk Recap - Utilisation des menus contextuels dynamiques et des rubans - Modes d'affichage et mesure - La page d'accueil - Interface de Autodesk Navisworks - Combiner les données de conception : bâti + **3 – Être en capacité de mettre en route un projet d'usine** - Mise en route d'un nouveau projet - Informations sur le projet - Références du projet (niveaux, quadrillages, plans de référence, Lien CAO, PDF et nuages) - Vues en plan de modélisation **4 – Maîtriser les différentes fonctions de modélisation de l'usine** - Les murs, les murs rideaux, les sols & planchers - Les poteaux et les poutres - Les portes et les fenêtres - Les toits - Les fonctions de duplication - Les composants - Introduction à la discipline et aux fonctions MEP - Utilisation des espaces et des zones - Définition des paramètres de discipline : CVCD, tuyauterie et électricité - Navigateur de système - Création d'un système de ventilation - Tracé manuel d'un réseau CVCD - Insertion des terminaux en CVCD - Création d'un système de réseau hydraulique - Tracé manuel d'un réseau hydraulique - Insertion des terminaux en hydraulique - Création d'un système électrique **5 – Pouvoir créer des bibliothèques des machines de l'usine (familles externes)** - Les famille système - Les familles externe - Les familles in-situ - Les gabarits de famille - L'éditeur de famille - Les 10 règles à respecter - Famille à partir d'un fond de plan 2D - Famille d'étiquette - Outils de modélisation 3D (solide/vide) - Types de familles (fichier texte) - Imbrication des familles - Visibilité dans les familles - Gestion des paramètres des familles - Paramètres partagés des familles - Matériaux dans les familles - Association de la fiche technique dans la famille - Création d'une famille à partir d'un modèle 3D industrie d'un fabricant **6 – Savoir travailler en équipe** - Utilisation des modèles liés (fichiers liés) - Visibilité des modèles liés - Travail en équipe (modèle central et sousprojets) - Règles de base du travail en modèle central - Collaboration Cloud via BIM 360
- réseaux + machines
- 
- Tracé manuel des chemins de câbles
- Insertion de luminaire, de tableaux ou de prises
- 
- Positionnement partagé
- Relevé des coordonnées partagées

#### **A AUTODESK Platinum Partn**

**Value Added Services** Authorized Training Center<br>Authorized Certification<br>Center

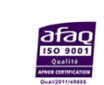

LE VAL SAINT QUENTIN - 2, rue René Caudron - 78960 Voisins-le-Bretonneux www.arkance-systems.fr– formation@arkance-systems.com - **Tél. : 01 39 44 18 18** *Agences : Paris, Rouen, Saint-Étienne, Lyon, Nancy, Strasbourg, Toulouse, Bordeaux, Besançon, Dijon* SAS au capital de 300 000 € - Numéro de déclaration d'existence : 11780231378 - RCS Versailles B339 - Siret : 339715542 00140 - Code NAF : 7112B

# **JARKANCE**

# **Autodesk Collection AEC 2024** *« Usine industrielle - Concepts de base »*

# **Suite du programme :**

**A AUTODESK** 

**Platinum Partner** 

## **7 – Pouvoir documenter et présenter son projet**

- Les vues du projet (plans, élévations, coupes, détails, perspectives, dessins, légendes)

- Les gabarits de vue
- Les filtres de propriétés
- Les phases et les filtres de phases
- Annotations (textes, cotes et étiquettes)
- Outils de dessin 2D
- Mise en page et Impression
- Interopérabilité (DWG, IFC)

#### **8 – Comprendre les fonctions principales de Autodesk ReCap**

- Création d'un projet

- Paramétrage
- Les états de vue
- Navigation 2D/3D
- Numériser les zones
- Emplacement de numérisation

- Emplacement géographique

**9 - Être capable d'assembler et d'exploiter un**

#### **nuage de points**

- Format d'importation
- Nettoyage
- Recalage manuel
- Recalage automatique
- Exploitation d'un nuage en fond de plan dans Autodesk Revit pour modéliser le bâti et les
- réseaux
- Exploitation du nuage en fond de plan dans Autodesk Revit pour concevoir une famille externe d'une machine

# **10 - Savoir utiliser les fonctions principales de**

- **revue de projets sur Autodesk Navisworks**
- Sélection des éléments
- Outils de recherche des éléments
- Création de jeux de sélection
- Propriétés des éléments
- Les fonctions de zoom et les panoramiques
- Voler/Déambuler dans le projet
- Gestion de la gravite et des collisions
- Utilisation d'un avatar (tierce personne)
- Gestion des points de vue
- Annoter une vue
- Prendre des mesures
- **11 – Connaitre les fonction Simulation 4D**
- Palette « Animator »
- Animation de caméra
- Création d'une nouvelle scène d'animation
- Animation des éléments
- Lancement d'une animation et rafraichir des
- fichiers
- Palette « Timeliner »
- Création manuelle de taches
- Liaison avec un fichier de planning externe
- (Project)
- Règles d'association des éléments aux taches
- Lecture d'une simulation 4D

## **12 – Pouvoir réaliser des détections de conflits**

- Palette « Clash détective »
- Liste de conflits
- Sélection des éléments à vérifier
- Règles et options des conflits
- Exécution d'une détection des interférences
- Visualisation des résultats
- Export des résultats
- **13 - Conseil et outils supplémentaires**
- Conseil et méthodologie BIM

- Les forums de discussion, les blogs et les sites Web

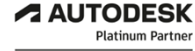

**Value Added Services** Authorized Training Center<br>Authorized Certification<br>Center

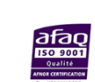